## Bing maps

# Bing Maps Truck Routing API

The Bing Maps Truck Routing API is a service that provides navigation instructions, including turnby-turn directions, travel duration, and travel distance based on the longitude and latitude of the route and specific requirements for commercial transportation trucks. Ensure safety compliance, boost efficiency, and optimize performance to reduce costs and improve ROI, with an API designed specifically for truck routing logistics.

## **Truck Routing and Fleet Management**

Commercial trucking vehicles have attributes that can limit them from using the same routes as cars and smaller trucks. Limitations such as the vehicle's height or weight, turning radius, grounding risks, legal restrictions, and more. With the Bing Maps Truck Routing API, you can calculate a route that considers the truck's attributes in relation to any route limitations, such as tight turns, low or narrow bridges, waterways, and more. Additionally, you can use predictive traffic to determine the best day and time for deliveries to areas that tend to be more congested.

The Bing Maps Truck Routing API is an extension to our existing routing service in the Bing Maps V8 Web Control, so it is easy to integrate and deploy. Increase productivity, customer satisfaction, and profitability with an API that is designed specifically to improve routing and management of fleet resources.

## **Optimized Routing**

It's an unfortunate situation when a truck is stranded at a bridge that is too low for it to pass underneath safely. It is equally as frustrating for the drivers in the vehicles that are piling up behind the truck blocking their way as it turns around.

With the Bing Maps Truck Routing API, businesses can optimize the routing of commercial transportation vehicles, safely and efficiently, which can help avoid potentially dangerous situations, expensive fines, and missing important delivery deadlines.

For example, a semi-truck delivering goods to a retail store would need to consider the road restrictions for hauling two trailers. The semi-truck needs to be routed along the longer route (see the green route in Figure 1) to avoid a right turn that is too sharp for the truck's turning radius as shown in the shorter, red route. In this situation the response would return turn-by-turn directions for a route that can be traveled safely, the travel duration, and the route geometry for rendering on a map.

Another common scenario includes hauling hazardous materials, to which you can avoid costly delays and fines by using an optimized route. With the Bing Maps Truck Routing API, you can pass in the restrictions of the hazardous material, such as flammables, explosives, and corrosive materials, as well as certain roads that require permits for this type of cargo, and the API will take into account the route restrictions, such as bridges and waterways, to return a safe and compliant route. For example, a driver is carrying petrol and must use the green route (see Figure 2) to go around the tunnel. Additionally, use the Bing Maps V8 Web Control Streetside imagery feature to view the route, to better understand what road restrictions limit the route.

## Bing Maps Truck Routing API helps customers optimize routing and logistics:

#### **Improved Performance and ROI:**

Optimize routing with intelligent apps that help safely plan your route more effectively, saving time, money, and improving customer satisfaction.

#### **Business Opportunities:**

- Delivery optimization
- Maximize opportunities
- Improve safety and operations

#### **Fleet and Asset Management:**

Effectively plan, monitor, and utilize assets to save time and reduce transportation costs.

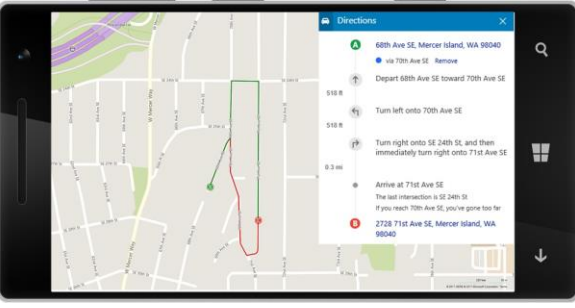

Figure 1

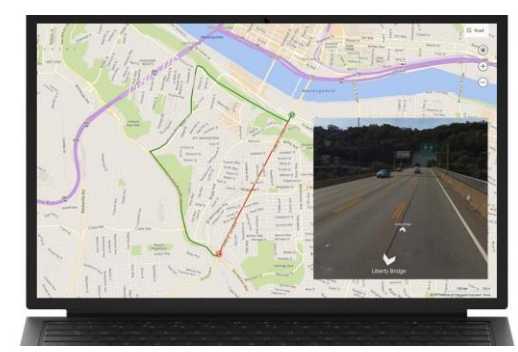

Figure 2

This document is for informational purposes only. Microsoft makes no warranties, express or implied, in this summary. All rights reserved. Microsoft and Bing are trademarks of Microsoft Corporation ©2015 Microsoft Corporation.

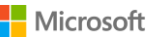

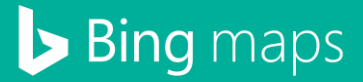

## **Features and Capabilities**

- Calculates the route between waypoints (from point A to point B), supporting up to 25 waypoints per call
- Supported route restrictions:
	- o Vehicle's height, width, length and weight
	- o Number of axles
	- o Number of trailers
	- o A Boolean value to indicate if the truck is a semi
	- o Maximum gradient
	- o Turn radius
	- o Avoid tolls, highways, cross winds and grounding risk
	- o Transportation of hazardous materials (explosives, gas, flammable, combustible, flammable solid, organic, poison, radioactive, corrosive, poisonous inhalation and goods harmful to water)
	- o Hazardous permits (if required along the route)
- Historic traffic data will be used in calculating the routes if the date and time are specified in the call
- GET and POST requests are supported
- Supports Synchronous and Asynchronous calls
- The response format is JSON
- Truck routing coverage is supported in 80 countries and growing

### **Get Started**

The Truck Routing API uses [billable transactions.](https://msdn.microsoft.com/en-us/library/ff859477.aspx) If you have a Bing Maps key, review the Truck Routing API [documentation](https://aka.ms/TruckRoutingDocs) to learn more and start developing your solution. If you don't have a Bing Maps key, create a [Bing Maps account](https://www.bingmapsportal.com/) and create a key to authenticate your application. Then follow the [documentation](https://aka.ms/TruckRoutingDocs) to start developing your solution.

For Licensing questions, contact a **Bing Maps Sales Specialist**.

## **Bing Maps Fleet and Logistics API Solutions**

From personalized experiences to advanced scenarios in the logistics sector, Bing Maps has you covered. Check out the geospatial API services and solutions for enhanced fleet management, routing, vehicle tracking and more.

**Distance Matrix API** – Calculate travel times and distance in many-to-many scenarios, with an optional histogram to predict traffic. https://www.microsoft.com/en-us/maps/distance-matrix

**Isochrone API** – Provides time-specific isochrones, given the area that can be reach in the time and space criteria. https://www.microsoft.com/en-us/maps/isochrone

**Snap to Road API** – Snap the path to the most logical path, using the vehicles GPS trace, as well as returns road attributes, such as speed limit and elevation. https://www.microsoft.com/en-us/maps/snap-to-road

#### **Learn More**

Explore the following resources to learn more about the Bing Maps Truck Routing API:

**Truck Routing API website & FAQ** https://www.microsoft.com/en-us/maps/truck-routing

**Documentation** <https://aka.ms/TruckRoutingDocs>

**Bing Maps Dev Center to create account** <https://www.bingmapsportal.com/>

**Bing Maps Terms of Use** <https://www.microsoft.com/en-us/maps/product/terms>

**Bing Maps Sales Specialist** <mailto:maplic@microsoft.com>

Contact your Microsoft Reseller or visit our website for licensing advice at www.microsoft.com/enus/maps/licensing